## Solutions to exercises

Listed below are the solutions to the exercises.

All solutions are found using RStudio, though **you should only do the exercises in RStudio if indicated in the list of exercises.** This may result in slight differences in numerical answers, which is due to rounding errors.

The solutions may often be computed in different ways and when two solutions are given it does not necessarily mean that more solutions does not exist. However, when two solutions are given we encourage you to think about why these two solutions are equivalent.

library(mosaic)

Exercise 8.5

a)

```
table8.19 <- matrix(c(860, 11800, 140, 87120), 2)
rownames(table8.19) <- c("BC.Yes", "BC.No")
colnames(table8.19) <- c("DT+", "DT-")
table8.19</pre>
```

## DT+ DT-## BC.Yes 860 140 ## BC.No 11800 87120

round(prop.table(table8.19, margin = 1), 2)

## DT+ DT-## BC.Yes 0.86 0.14 ## BC.No 0.12 0.88

The probability of DT+ given BC.Yes is:

$$\frac{860}{860+140} = 0.86,$$

and the probability of DT- given BC.No is:

$$\frac{87120}{11800 + 87120} = 0.88$$

It seems a fair tool, as it catches a fairly large percentage of BC.Yes, while excluding most of the BC.No.

b)

round(prop.table(table8.19, margin = 2), 2)

## DT+ DT-## BC.Yes 0.07 0 ## BC.No 0.93 1 Probability of BC.No given DT+ is

$$\frac{11800}{11800 + 860} = 0.93$$

This is high due to the rarity of the disease, and will create a lot of unnessesary anxiety. However, it may be unaviodable due to the rarity.

## Exercise 8.7

a)

```
a <- c(2, 2)
qdist("chisq", p = 0.95, df = (a[1] - 1) * (a[2] - 1))
```

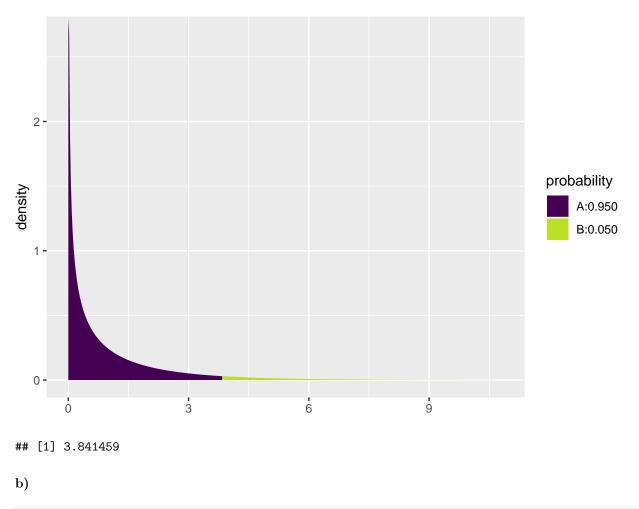

b <- c(3, 3)
qdist("chisq", p = 0.95, df = (b[1] - 1) \* (b[2] - 1))</pre>

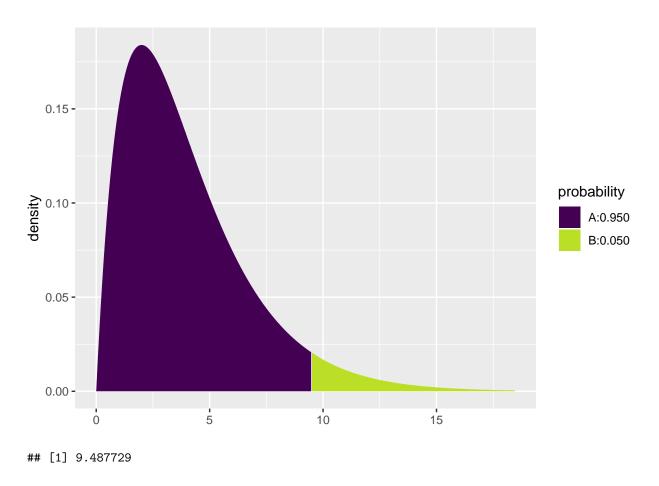

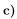

c <- c(2, 5)
qdist("chisq", p = 0.95, df = (c[1] - 1) \* (c[2] - 1))</pre>

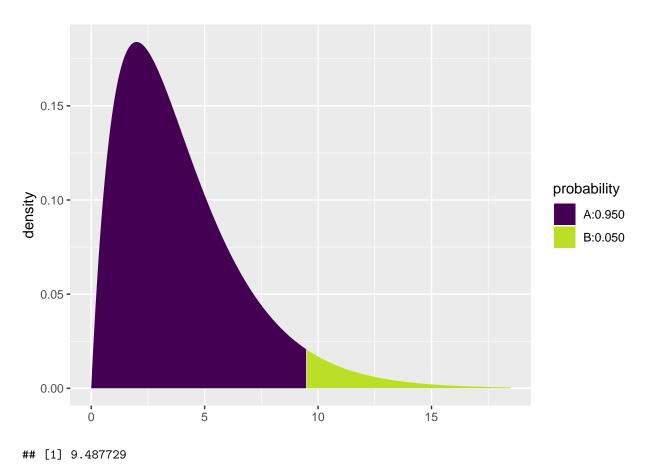

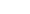

d)

d <- c(5, 5)
qdist("chisq", p = 0.95, df = (d[1] - 1) \* (d[2] - 1))</pre>

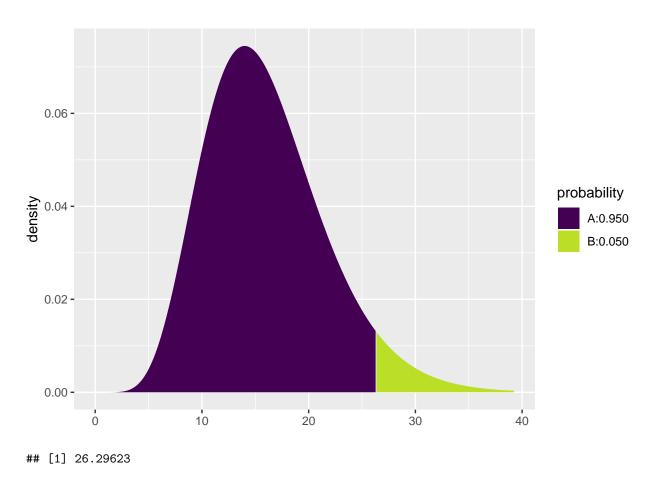

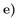

e <- c(3, 9)
qdist("chisq", p = 0.95, df = (e[1] - 1) \* (e[2] - 1))</pre>

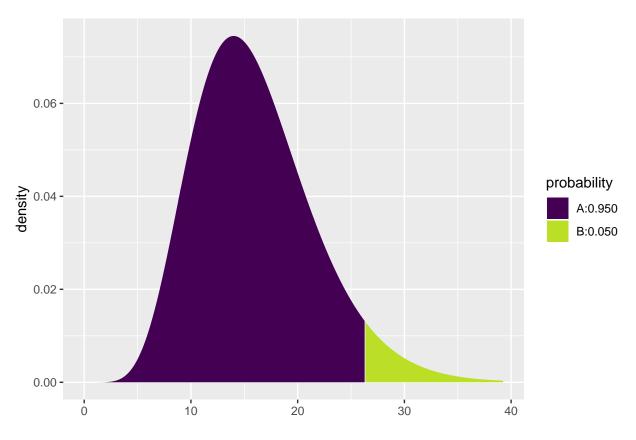

## [1] 26.29623

## Exercise 8.16

a)

1 - pdist("chisq", q = 135.3, df = (5 - 1) \* (3 - 1))

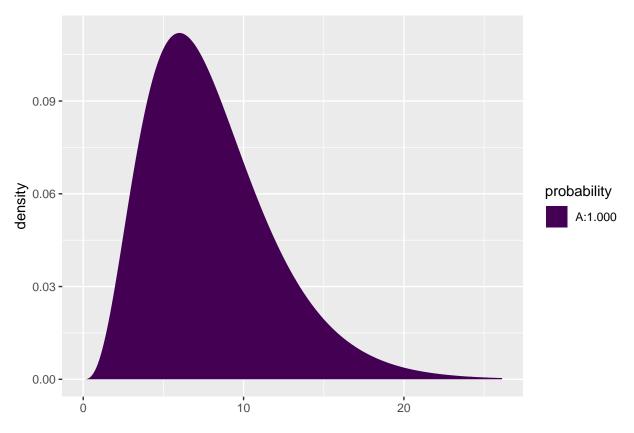

## ## [1] 0

Which is highly significant at a 5% significance level.

b) Standardized residuals (z-scores) outside -3 and +3 show highly significant diffence between observed and expected frequency.

```
(i) Married(ii) Other categories, but in particular Never married.
```

c)

```
data <- matrix(c(472, 158, 592 + 90, 410 + 105), 2)</pre>
rownames(data) <- c("Married", "Never Married")</pre>
colnames(data) <- c("VH+", "VH-")</pre>
data
##
                  VH+ VH-
## Married
                  472 682
## Never Married 158 515
testStat <- chisq.test(data)</pre>
testStat
##
##
   Pearson's Chi-squared test with Yates' continuity correction
##
## data: data
## X-squared = 56.357, df = 1, p-value = 6.043e-14
```

testStat\$res

## VH+ VH-## Married 3.713063 -2.693739 ## Never Married -4.862143 3.527369

```
Exercise "Flight anxiety"
```

```
data <- matrix(c(860, 830, 140, 170), 2)
rownames(data) <- c("2005", "2007")
colnames(data) <- c("Safe+", "Safe-")
data</pre>
```

```
## Safe+ Safe-
## 2005 860 140
## 2007 830 170
```

```
testStat <- chisq.test(data)
testStat$expected</pre>
```

## Safe+ Safe-## 2005 845 155 ## 2007 845 155

testStat

```
##
## Pearson's Chi-squared test with Yates' continuity correction
##
## data: data
## X-squared = 3.2105, df = 1, p-value = 0.07317
```

No significant change from 2005 to 2007, at a 5% significance level, in the amount of anxiety experienced due to flying.